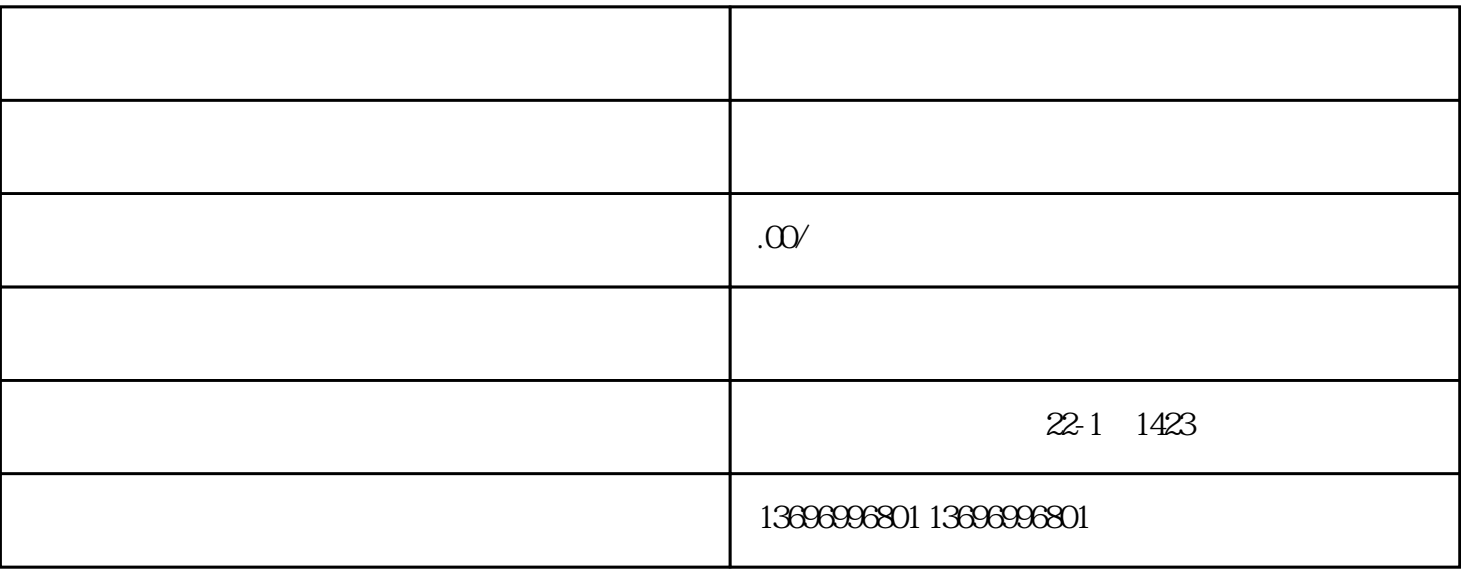

 $PLC$ 

 $ATX$ 

CPU

CPU